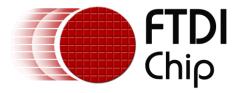

# Application Note AN\_329 User Guide For LibFT4222

Version 1.2
Issue Date: 2016-10-05

The application note is a guide for LibFT4222 based on D2XX. It provides high-level and convenient APIs for FT4222H application development.

Use of FTDI devices in life support and/or safety applications is entirely at the user's risk, and the user agrees to defend, indemnify and hold FTDI harmless from any and all damages, claims, suits or expense resulting from such use.

#### **Future Technology Devices International Limited (FTDI)**

Unit 1, 2 Seaward Place, Glasgow G41 1HH, United Kingdom Tel.: +44 (0) 141 429 2777 Fax: + 44 (0) 141 429 2758

Web Site: <a href="http://ftdichip.com">http://ftdichip.com</a>

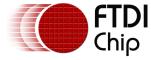

# **Table of Contents**

| 1 Intro | duction                            | 4  |
|---------|------------------------------------|----|
| 1.1 Ov  | erview                             | 5  |
| 1.2 Sc  | ope                                | 7  |
| 2 Getti | ng Started                         | 8  |
|         | cation Programming Interface (API) |    |
|         |                                    |    |
| _       | pedefs                             |    |
| 3.2 FT  | 4222 General Functions             |    |
| 3.2.1   | Open and Close                     |    |
| 3.2.2   | Un-initialize                      |    |
| 3.2.3   | Set Clock                          |    |
| 3.2.4   | Get Clock                          | 12 |
| 3.2.5   | Set Suspend Out                    | 13 |
| 3.2.6   | Set Wake Up/Interrupt              | 13 |
| 3.2.7   | Set Interrupt Trigger Condition    | 14 |
| 3.2.8   | Get Max Transfer Size              | 14 |
| 3.2.9   | Set Event Notification             | 14 |
| 3.2.10  | Get Version                        | 15 |
| 3.3 SP  | I Master Functions                 | 16 |
| 3.3.1   | SPI Master Init                    | 16 |
| 3.3.2   | SPI Master Set Lines               | 18 |
| 3.3.3   | SPI Master Single Read             | 18 |
| 3.3.4   | SPI Master Single Write            | 18 |
| 3.3.5   | SPI Master Single Read and Write   | 19 |
| 3.3.6   | SPI Master Multi Read and Write    | 20 |
| 3.4 SP  | I Slave Functions                  | 22 |
| 3.4.1   | SPI Slave Init                     | 24 |
| 3.4.2   | SPI Slave Init extend function     | 25 |
| 3.4.3   | SPI Slave Get Rx Status            | 25 |
| 3.4.4   | SPI Slave Read                     | 25 |
| 3.4.5   | SPI Slave Write                    | 26 |
|         |                                    |    |

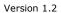

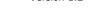

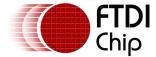

|    | 3.5 S | SPI General Functions                        | 27   |
|----|-------|----------------------------------------------|------|
|    | 3.5.1 | SPI Reset Transaction                        | 27   |
|    | 3.5.2 | SPI Reset                                    | 27   |
|    | 3.5.3 | SPI Set Driving Strength                     | 27   |
|    | 3.6 I | <sup>2</sup> C Master Functions              | 29   |
|    | 3.6.1 | I2C Master Init                              | 29   |
|    | 3.6.2 | I2C Master Read                              | 29   |
|    | 3.6.3 | I2C Master Write                             | 30   |
|    | 3.6.4 | I2C Master Write Extension                   | 30   |
|    | 3.6.5 | I2C Master Read Extension                    | 31   |
|    | 3.6.6 | I2C Master GetStatus                         | 32   |
|    | 3.6.7 | I2C Master Reset                             | 33   |
|    | 3.7 I | <sup>2</sup> C Slave Functions               | 33   |
|    | 3.7.1 | I2C Slave Init                               | 33   |
|    | 3.7.2 | I2C Slave Get Address                        | 33   |
|    | 3.7.3 | I2C Slave Set Address                        | 34   |
|    | 3.7.4 | I2C Slave Get Rx Status                      | 34   |
|    | 3.7.5 | I2C Slave Read                               | 34   |
|    | 3.7.6 | I2C Slave Write                              | 35   |
|    | 3.7.7 | I2C Slave Reset                              | 35   |
|    | 3.8 G | SPIO Functions                               | 36   |
|    | 3.8.1 | GPIO Init                                    | 36   |
|    | 3.8.2 | GPIO Read                                    | 36   |
|    | 3.8.3 | GPIO Write                                   | 37   |
|    | 3.8.4 | GPIO Set Input Trigger                       | 37   |
|    | 3.8.5 | GPIO Get Trigger Status                      | 38   |
|    | 3.8.6 | GPIO Read Trigger Queue                      | 38   |
| 4  | Con   | tact Information                             | 40   |
| A  | ppen  | dix A – Enumeration and Structure Definition | s 41 |
| Αį | ppen  | dix B - References                           | 44   |
| ı  | Docun | nent References                              | 44   |
|    |       | yms and Abbreviations                        |      |
| -  |       | ,                                            | · •  |

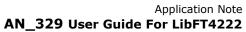

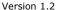

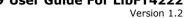

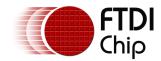

| Appendix C – List of Tables & Figures | 45 |
|---------------------------------------|----|
| List of Tables                        | 45 |
| List of Figures                       | 45 |
| Appendix D – Revision History         | 46 |

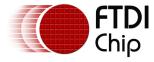

#### 1 Introduction

The FT4222H is a USB interface device which supports SPI and I<sup>2</sup>C communication protocol. It is accompanied with the support library "LibFT4222" based on D2XX, which provides high-level APIs to facilitate user application development. At the time of writing support for Windows and Linux OS has been published. Android support uses a different package also available from the FTDI website.

The FT4222H contains  $SPI/I^2C$  configurable interfaces. The SPI interface can be configured as master mode with single, dual, quad bits wide data transfer or slave mode with single bit wide data transfer. The  $I^2C$  interface can be configured as master or slave mode.

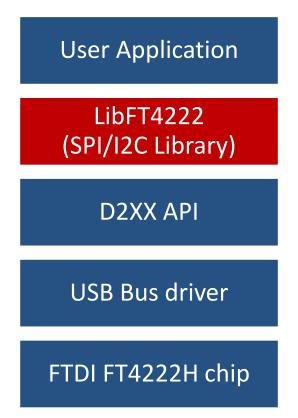

Figure 1.1 The software stack

Note that the Linux version of LibFT4222 has D2XX built-in.

The LibFT4222 sample code, release notes, and all necessary files can be downloaded from the FTDI website at:

http://www.ftdichip.com/Products/ICs/FT4222H.html

The sample source code contained in this application note is provided as an example and is neither guaranteed nor supported by FTDI.

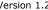

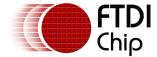

# 1.1 Overview

The FT4222H supports 4 operation modes to allow various I<sup>2</sup>C/SPI devices to be connected to USB bus. The attachable device configuration for each mode is listed below:

- Mode 0 (2 USB interfaces):
  - 1 SPI master, SPI slave, I<sup>2</sup>C master, or I<sup>2</sup>C slave device
  - 1 GPIO device
- Mode 1 (4 USB interfaces):
  - SPI master connects up to 3 SPI slave devices
  - 1 GPIO device
- Mode 2 (4 USB interfaces):
  - SPI master connects up to 4 SPI slave devices
- Mode 3 (1 USB interface):
  - 1 SPI master, SPI slave, I<sup>2</sup>C master, or I<sup>2</sup>C slave device

In mode 0 and 3, the connected device can be a SPI/I<sup>2</sup>C master or slave, depending on how an application developer initializes the FT4222H chip. Mode 1 and mode 2 are designed to connect to multiple SPI slave devices.

The FT4222H can be configured with up to 4 GPIO pins for user applications in mode 0 and mode 1, but each pin is multiplexed with interrupt/suspend out/SPI slave select/I<sup>2</sup>C functions as listed below:

- gpio0 / ss1o / scl
- gpio1 / ss2o / sda
- gpio2 / ss3o / suspend out
- gpio3 / wakeup/intr

If the FT4222H is initialized as an I<sup>2</sup>C device, with pins as shown above, the pins of gpio0 and gpio1 will be switched to scl and sda, and cannot be used as GPIO.

By default the pin for gpio2 is configured as suspend out, and the pin for gpio3 is configured as wakeup/intr. Only those configured GPIO pins can support GPIO read/set operation through the corresponding endpoint.

The following diagrams show the examples of FT4222H SPI/I<sup>2</sup>C master connections.

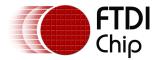

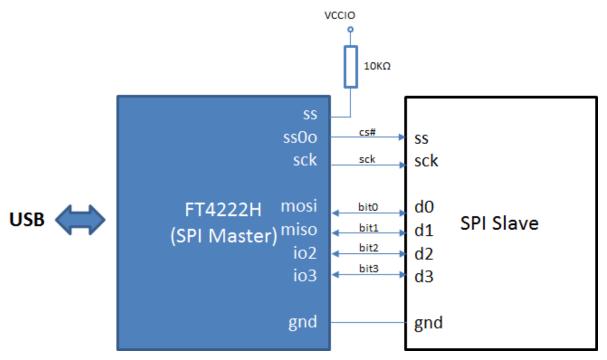

Figure 1.2 Mode 0: FT4222H works as SPI master (quad mode)

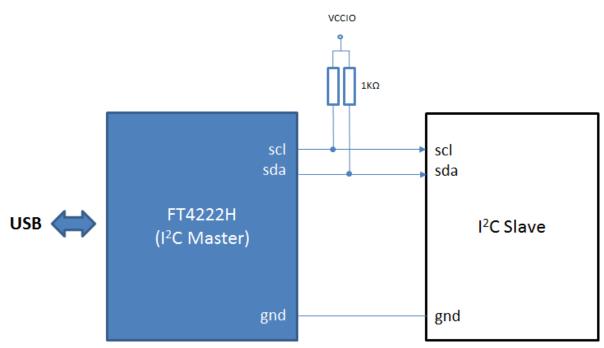

Figure 1.3 Mode 0: FT4222H works as I<sup>2</sup>C master

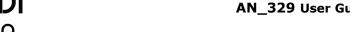

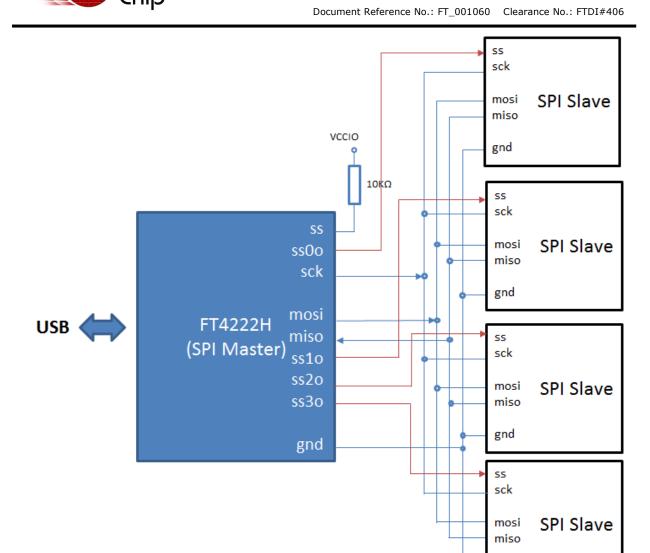

Figure 1.4 Mode 2: FT4222H works as SPI master

# 1.2 Scope

The guide is intended for developers who are creating applications, extending FTDI provided applications or implementing FTDI's applications for the FT4222H.

gnd

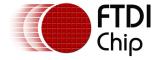

# 2 Getting Started

A LibFT4222 application usually starts with FT\_CreateDeviceInfoList and FT\_GetDeviceInfoList as a traditional D2XX application does. Under different chip modes, FT\_CreateDeviceInfoList reports a different number of interfaces as shown in the table below.

| Mode | Num of<br>Interfaces | Device Function                                                                                                    |
|------|----------------------|----------------------------------------------------------------------------------------------------|
| 0    | 2                    | a. The first interface: it can be one of SPI master, SPI slave, $I^2C$ master, or $I^2C$ slave device.<br>b. The second interface: GPIO device. |
| 1    | 4                    | a. The first 3 interfaces: SPI master connects up to 3 SPI slaves. b. The 4 <sup>th</sup> interface: GPIO device.                               |
| 2    | 4                    | a. SPI master connects up to 4 SPI slaves. Please refer figure 1.4. FT4222H works as SPI master.                                                |
| 3    | 1                    | a. it can be one of SPI master, SPI slave, I <sup>2</sup> C master, or I <sup>2</sup> C slave device.                                           |

Table 2.1 Chip mode and device functions

After opening the device with FT\_Open, developers need to initialize the FT4222H device as either SPI master, SPI slave,  $I^2C$  master, or  $I^2C$  slave. Different types of device require different configurations. For more details, please refer the next chapter.

Following example code shows FT4222H works in SPI master mode.

#### Example#

```
include <windows.h>
#include <stdio.h>
#include <stdlib.h>
#include <vector>
#include <string>

#include "ftd2xx.h"
#include "LibFT4222.h"

std::vector< FT_DEVICE_LIST_INFO_NODE > g_FT4222DevList;

inline std::string DeviceFlagToString(DWORD flags)
{
    std::string msg;
    msg += (flags & 0x1)? "DEVICE_OPEN" : "DEVICE_CLOSED";
    msg += ", ";
```

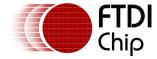

```
msg += (flags & 0x2)? "High-speed USB" : "Full-speed USB";
   return msg;
}
void ListFtUsbDevices()
{
   DWORD numOfDevices = 0;
   FT_STATUS status = FT_CreateDeviceInfoList(&numOfDevices);
   for(DWORD iDev=0; iDev<numOfDevices; ++iDev)</pre>
   {
       FT_DEVICE_LIST_INFO_NODE devInfo;
       memset(&devInfo, 0, sizeof(devInfo));
       status = FT GetDeviceInfoDetail(iDev,
                &devInfo.Flags, &devInfo.Type, &devInfo.ID, &devInfo.LocId,
                devInfo.SerialNumber, devInfo.Description, &devInfo.ftHandle);
       if (FT_OK == status)
       {
            printf("Dev %d:\n", iDev);
            printf(" Flags= 0x%x, (%s)\n", devInfo.Flags,
                        DeviceFlagToString(devInfo.Flags).c str());
            printf(" Type= 0x%x\n",
                                           devInfo.Type);
            printf(" ID= 0x%x\n",
                                           devInfo.ID);
            printf(" LocId= 0x%x\n",
                                          devInfo.LocId);
            printf(" SerialNumber= %s\n", devInfo.SerialNumber);
            printf(" Description= %s\n", devInfo.Description);
            printf(" ftHandle= 0x%x\n", devInfo.ftHandle);
           const std::string desc = devInfo.Description;
            if(desc == "FT4222" || desc == "FT4222 A") {
                g_FT4222DevList.push_back(devInfo);
            }
       }
   }
}
```

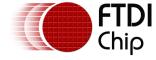

{

Document Reference No.: FT\_001060 Clearance No.: FTDI#406

```
int main(int argc, char const *argv[])
    ListFtUsbDevices();
    if(g_FT4222DevList.empty()) {
        printf("No FT4222 device is found!\n");
        return 0;
    }
    FT_HANDLE ftHandle = NULL;
    FT_STATUS ftStatus;
    ftStatus = FT_OpenEx((PVOID)g_FT4222DevList[0].LocId,
        FT_OPEN_BY_LOCATION, &ftHandle);
    if (FT_OK != ftStatus) {
        printf("Open a FT4222 device failed!\n");
        return 0;
    }
    ftStatus = FT4222_SPIMaster_Init(ftHandle,
        SPI_IO_SINGLE, CLK_DIV_4, CLK_ACTIVE_LOW, CLK_LEADING, 0x01);
    if (FT_OK != ftStatus) {
        printf("Init FT4222 as SPI master device failed!\n");
        return 0;
    }
    // TODO:
          Start to work as SPI master, and read/write data to an SPI slave
    //
         FT4222_SPIMaster_SingleWrite
    //
    //
         FT4222_SPIMaster_SingleRead
    //
         FT4222_SPIMaster_SingleReadWrite
    FT4222_Uninitialize(ftHandle);
    FT_Close(ftHandle);
    return 0;
```

}

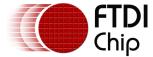

# 3 Application Programming Interface (API)

LibFT4222 supports SPI,  $I^2C$  and GPIO communication using high-level APIs. In addition, it provides chip configuration APIs, such as FT4222\_SetClock.

After calling FT\_Open, the FT4222H is required to be initialized by one of the following initial functions:

- FT4222 SPIMaster Init
- FT4222\_SPISlave\_Init
- FT4222 I2CMaster Init
- FT4222\_I2CSlave\_Init
- FT4222 GPIO Init

The initialization functions help developers to switch the FT4222H into a specific mode.

At the end of the application, FT4222\_Uninitialize should be called to release allocated resources, before calling FT Close.

All the APIs return an FT4222\_STATUS, which extends FT\_STATUS that is defined in the <u>D2XX</u> driver. FT4222\_STATUS defines additional values to report FT4222H specific status.

# 3.1 Typedefs

The following typedefs have been defined for keeping cross platform portability:

- typedef unsigned long DWORD
- typedef unsigned char uint8
- typedef unsigned short uint16
- typedef unsigned long uint32
- typedef signed char int8
- typedef signed short int16
- typedef signed long int32
- typedef unsigned char bool

Please refer to Appendix A for more enumeration and structure definitions.

#### 3.2 FT4222 General Functions

The functions listed in this section are system-wise configuration functions.

#### 3.2.1 Open and Close

An application of LibFT4222 should open the device and get a handle for subsequent accesses by calling FT\_Open or FT\_OpenEx. Both are D2XX API. Please refer to the  $\frac{D2XX}{Programmers}$  Guide for more details. In addition, please note that the FT4222H assigns different functions to different interfaces. For example, under mode 0, interface A is assigned as SPI or  $I^2C$  interface, and interface B is assigned as GPIO interface.

After finishing using the device, FT\_Close should be called to release the device.

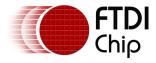

#### 3.2.2 Un-initialize

FT4222\_STATUS **FT4222\_UnInitialize**(FT\_HANDLE ftHandle)

#### **Summary:**

Release allocated resources. FT4222\_Uninitialize should be called before calling FT\_Close.

#### **Parameters:**

| ftHandle | Handle of the device. |
|----------|-----------------------|

#### **Return Value:**

FT4222\_OK if successful, otherwise the return value is an FT error code.

#### 3.2.3 Set Clock

FT4222\_STATUS FT4222\_SetClock(FT\_HANDLE ftHandle, FT4222\_ClockRate clk)

#### **Summary:**

Set the system clock rate. The FT4222H supports 4 clock rates: 80MHz, 60MHz, 48MHz, or 24MHz. By default, the FT4222H runs at 60MHz clock rate.

#### **Parameters:**

| ftHandle | Handle of the device.     |  |
|----------|---------------------------|--|
| clk      | FT4222 system clock rate: |  |
|          | SYS_CLK_60                |  |
|          | SYS_CLK_24                |  |
|          | • SYS_CLK_48              |  |
|          | SYS_CLK_80                |  |

#### **Return Value:**

FT4222 OK if successful, otherwise the return value is an FT error code.

#### 3.2.4 Get Clock

FT4222\_STATUS **FT4222\_GetClock**(FT\_HANDLE ftHandle, FT4222\_ClockRate\* pClk)

#### **Summary:**

Get the current system clock rate.

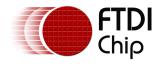

#### **Parameters:**

| ftHandle | Handle of the device.                                                          |
|----------|--------------------------------------------------------------------------------|
| pClk     | Pointer to a variable of type FT4222_ClockRate where the value will be stored. |

#### **Return Value:**

FT4222\_OK if successful, otherwise the return value is an FT error code.

#### 3.2.5 Set Suspend Out

FT4222\_STATUS FT4222\_SetSuspendOut(FT\_HANDLE ftHandle, BOOL enable)

#### **Summary:**

Enable or disable, suspend out, which will emit a signal when FT4222H enters suspend mode. Please note that the suspend-out pin is not available under mode 2.

#### **Parameters:**

| ftHandle | Handle of the device.                                                                                 |
|----------|----------------------------------------------------------------------------------------------------|
| enable   | TRUE to enable suspend out and configure GPIO2 as an output pin for emitting a signal when suspended. |
|          | FALSE to switch back to GPIO2.                                                                        |

#### **Return Value:**

FT4222\_OK if successful, otherwise the return value is an FT error code.

#### 3.2.6 Set Wake Up/Interrupt

FT4222\_STATUS FT4222\_SetWakeUpInterrupt(FT\_HANDLE ftHandle, BOOL enable)

#### **Summary:**

Enable or disable wakeup/interrupt.

#### **Parameters:**

| ftHandle | Handle of the device.                                         |
|----------|---------------------------------------------------------------|
| enable   | TRUE to configure GPIO3 as an input pin for wakeup/interrupt. |
|          | FALSE to switch back to GPIO3.                                |

#### **Return Value:**

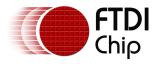

#### 3.2.7 Set Interrupt Trigger Condition

FT4222\_STATUS FT4222\_SetInterruptTrigger(FT\_HANDLE ftHandle, GPIO\_Trigger trigger)

#### **Summary:**

Set trigger condition for the pin wakeup/interrupt

#### **Parameters:**

| ftHandle | Handle of the device.                    |  |
|----------|------------------------------------------|--|
| trigger  | Trigger condition. One of the following: |  |
|          | GPIO_TRIGGER_RISING                      |  |
|          | GPIO_TRIGGER_FALLING                     |  |
|          | GPIO_TRIGGER_LEVEL_HIGH                  |  |
|          | GPIO_TRIGGER_LEVEL_LOW                   |  |

#### **Return Value:**

FT4222\_OK if successful, otherwise the return value is an FT error code.

#### 3.2.8 Get Max Transfer Size

FT4222\_STATUS FT4222\_GetMaxTransferSize(FT\_HANDLE ftHandle, uint16\* pMaxSize)

#### **Summary:**

This function returns the maximum packet size in a transaction. It will be affected by different bus speeds, chip modes, and functions.

#### **Parameters:**

| ftHandle | Handle of the device.                                                          |
|----------|--------------------------------------------------------------------------------|
| pMaxSize | Pointer to a variable of type unit16 where the returning value will be stored. |

#### **Return Value:**

FT4222\_OK if successful, otherwise the return value is an FT error code.

#### 3.2.9 Set Event Notification

FT4222\_STATUS **FT4222\_SetEventNotification**(FT\_HANDLE ftHandle, DWORD dwEventMask, PVOID pvArg)

#### **Summary:**

Sets conditions for event notification.

An application can use this function to set up conditions which allow a thread to block until one of the conditions is met. Typically, an application will create an event, call this function, and then block on the event. When the conditions are met, the event is set, and the application thread

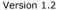

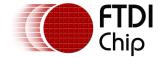

unblocked. Usually, the event is set to notify the application to check the condition. The application needs to check the condition again before it goes to handle the condition. The API is only vaild when the device acts as spi slave and SPI slave protocol is not SPI\_SLAVE\_NO\_PROTOCOL.

#### **Parameters:**

| ftHandle    | Handle of the device.                                                                                                    |
|-------------|----------------------------------------------------------------------------------------------------|
| dwEventMask | Conditions that cause the event to be set. It is a bit-map that describes the events the application is interested in. Currently, this function only supports the event below: |
|             | FT4222_EVENT_RXCHAR     The event will be set when a data packet has been received by the device.                                                                              |
| pvArg       | Interpreted as the handle of an event which has been created by the application. If one of the event conditions is met, the event is set.                                      |

#### **Return Value:**

FT4222\_OK if successful, otherwise the return value is an FT error code.

#### 3.2.10 Get Version

FT4222\_STATUS **FT4222\_GetVersion**(FT\_HANDLE ftHandle, FT4222\_Version\* pVersion)

#### **Summary:**

Get the versions of FT4222H and LibFT4222.

#### **Parameters:**

| ftHandle | Handle of the device.                                                                                                    |
|----------|----------------------------------------------------------------------------------------------------|
| pVersion | Pointer to a variable of type FT4222_Version where the value will be stored. Type FT4222_Version is defined as follows:                                                                                                    |
|          | struct FT4222_Version                                                                                                    |
|          | DWORD chipVersion; // The version of FT4222H chip                                                                                                    |
|          | DWORD dllVersion; // The version of LibFT4222                                                                                                    |
|          | };                                                                                                    |
|          |                                                                                                    |
|          | Revision A chips report chipVersion as 0x42220100; revision B chips report 0x42220200; revision C chips report 0x42220300. Revision B chips require version 1.2 or later of LibFT4222, indicated by dllVersion being greater than 0x01020000; Revision C chips require version 1.3 or later of LibFT4222, indicated by dllVersion being greater than 0x01030000. |

## **Return Value:**

10101011 212

Document Reference No.: FT\_001060 Clearance No.: FTDI#406

#### 3.3 SPI Master Functions

The FT4222H can be initialized as an SPI master under all modes. As SPI master, it allows data transfers in three types of bit width:

- Single SPI transfer Standard data transfer format data is read and written simultaneously
- DUAL SPI Transfer/Receive Data is transferred out or received in on 2 SPI lines simultaneously
- QUAD SPI Transfer/Receive Data is transferred out or received in on 4 SPI lines simultaneously

Please refer to DS FT4222H for more details.

#### 3.3.1 SPI Master Init

FT4222\_SPIMaster\_Init(FT\_HANDLE ftHandle, FT4222\_SPIMode ioLine, FT4222\_SPIClock clock\_div, FT4222\_SPICPOL cpol, FT4222\_SPICPHA cpha, uint8 ssoMap)

#### **Summary:**

Initialize the FT4222H as an SPI master.

In order to support various types of SPI slave devices, the FT4222H SPI master is configurable using the following parameters:

- IO lines: SPI transmission lines. The FT4222H SPI supports single, dual, or quad transmission mode. An application may override this initial selection dynamically using FT4222\_SPIMaster\_SetLines. For example, commands might be sent in single mode but data transferred in dual or quad mode.
- Clock divider: SPI clock rate is subject to system clock. The FT4222H SPI clock could be 1/2, 1/4, 1/8, 1/16, 1/32, 1/64, 1/128, 1/256, or 1/512 system clock rate.
- Clock polarity: Active high or active low.
- Clock phase: Data is sampled on the leading (first) or trailing (second) clock edge.
- Slave selection output pins: Select slave devices by ss0o, ss1o, ss2o, ss3o. The FT4222H supports active low only.

Please note that the FT4222H has only one SPI controller. Even though the FT4222H provides up to 4 interfaces for connecting up to 4 SPI slave devices as per <u>Figure 1.4</u>, the 4 slave devices share the same SPI data bus: MOSI, MISO, and SCK. A user can decide how to map the 4 interfaces to the 4 SS signals (ss0o, ss1o, ss2o and ss3o) by the *ssoMap* parameter.

The 4 interfaces cannot work simultaneously because there is only one data bus.

#### **Parameters:**

| ftHandle | Handle of the device.   |
|----------|-------------------------|
| ioLine   | SPI transmission lines: |
|          | SPI_IO_SINGLE           |
|          | SPI_IO_DUAL             |
|          | SPI_IO_QUAD             |

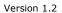

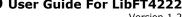

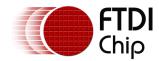

| clock_div | Clock divider:                              |
|-----------|---------------------------------------------|
|           | CLK_DIV_2 (1/2 System Clock)                |
|           | CLK_DIV_4 (1/4 System Clock)                |
|           | CLK_DIV_8 (1/8 System Clock)                |
|           | CLK_DIV_16 (1/16 System Clock)              |
|           | CLK_DIV_32 (1/32 System Clock)              |
|           | CLK_DIV_64 (1/64 System Clock)              |
|           | CLK_DIV_128 (1/128 System Clock)            |
|           | CLK_DIV_256 (1/256 System Clock)            |
|           | CLK_DIV_512 (1/512 System Clock)            |
| cpol      | Clock polarity:                             |
|           | CLK_IDLE_LOW                                |
|           | CLK_IDLE_HIGH                               |
| cpha      | Clock phase:                                |
|           | CLK_LEADING                                 |
|           | CLK_TRAILING                                |
| ssoMap    | Slave selection output pins. It's a bitmap: |
|           | Bit 0: select device connected with ss0o    |
|           | Bit 1: select device connected with ss1o    |
|           | Bit 2: select device connected with ss2o    |
|           | Bit 3: select device connected with ss3o    |

## **Return Value:**

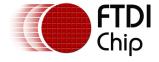

#### 3.3.2 SPI Master Set Lines

FT4222\_STATUS FT4222\_SPIMaster\_SetLines(FT\_HANDLE ftHandle, FT4222\_SPIMode spiMode)

#### **Summary:**

Switch the FT4222H SPI master to single, dual, or quad mode. This overrides the mode passed to FT4222\_SPIMaster\_init. This might be needed if a device accepts commands in single mode but data transfer is to use dual or quad mode.

#### **Parameters:**

| ftHandle | Handle of the device. |
|----------|-----------------------|
| spiMode  | SPI mode could be:    |
|          | SPI_IO_SINGLE         |
|          | SPI_IO_DUAL           |
|          | SPI_IO_QUAD           |

#### **Return Value:**

FT4222\_OK if successful, otherwise the return value is an FT error code.

#### 3.3.3 SPI Master Single Read

FT4222\_STATUS **FT4222\_SPIMaster\_SingleRead**(FT\_HANDLE ftHandle, uint8\* buffer, uint16 bytesToRead, uint16\* sizeOfRead, BOOL isEndTransaction)

#### **Summary:**

Under SPI single mode, read data from an SPI slave.

#### **Parameters:**

| ftHandle         | Handle of the device.                                                                         |
|------------------|-----------------------------------------------------------------------------------------------|
| Buffer           | Pointer to the buffer that receives the data from the device.                                 |
| bytesToRead      | Number of bytes to read from the device.                                                      |
| sizeOfRead       | Pointer to a variable of type uint16 which receives the number of bytes read from the device. |
| isEndTransaction | If TRUE the Slave Select pin will be raised at the end of the read.                           |

#### **Return Value:**

FT4222\_OK if successful, otherwise the return value is an FT error code.

#### 3.3.4 SPI Master Single Write

FT4222\_STATUS **FT4222\_SPIMaster\_SingleWrite**(FT\_HANDLE ftHandle, uint8\* buffer, uint16 bytesToWrite, uint16\* sizeTransferred, BOOL isEndTransaction)

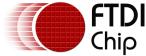

#### **Summary:**

Under SPI single mode, write data to an SPI slave.

#### **Parameters:**

| ftHandle         | Handle of the device.                                                                          |
|------------------|------------------------------------------------------------------------------------------------|
| Buffer           | Pointer to the buffer that contains the data to be written to the device.                      |
| bytesToWrite     | Number of bytes to write to the device.                                                        |
| sizeTransferred  | Pointer to a variable of type uint16 which receives the number of bytes written to the device. |
| isEndTransaction | If TRUE the Slave Select pin will be raised at the end of the write.                           |

#### **Return Value:**

FT4222\_OK if successful, otherwise the return value is an FT error code.

#### 3.3.5 SPI Master Single Read and Write

FT4222\_STATUS FT4222\_SPIMaster\_SingleReadWrite(FT\_HANDLE ftHandle, uint8\* readBuffer, uint8\* writeBuffer, uint16 sizeToTransfer, uint16\* sizeTransferred, BOOL isEndTransaction)

#### **Summary:**

Under SPI single mode, full-duplex write data to and read data from an SPI slave.

The standard SPI protocol simultaneously sends data onto the MOSI data line and receives data from the MISO line as shown below.

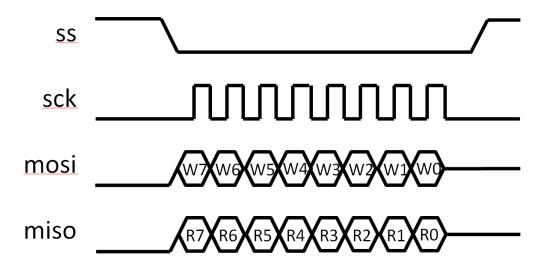

Figure 3.1 SPI full duplex communication

#### **Parameters:**

| ftHandle   | Handle of the device.                                     |
|------------|-----------------------------------------------------------|
| readBuffer | Pointer to the buffer that receives data from the device. |

| writeBuffer      | Pointer to the buffer that contains data to be written to the device.                                   |
|------------------|----------------------------------------------------------------------------------------------------|
| sizeToTransfer   | The size of read and write buffer. They must be the same.                                               |
| sizeTransferred  | Pointer to a variable of type uint16 which receives the number of bytes read and written to the device. |
| isEndTransaction | TRUE to raise the pin of SS at the end of the transaction.                                              |

#### **Return Value:**

FT4222\_OK if successful, otherwise the return value is an FT error code.

#### 3.3.6 SPI Master Multi Read and Write

FT4222\_STATUS **FT4222\_SPIMaster\_MultiReadWrite**(FT\_HANDLE ftHandle, uint8\* readBuffer, uint8\* writeBuffer, uint8 singleWriteBytes,uint16 multiWriteBytes,uint16 multiReadBytes, uint32\* sizeOfRead)

#### **Summary:**

Under SPI dual or quad mode, write data to and read data from an SPI slave.

The figure below illustrates the dual-SPI protocol supported by the FT4222H SPI master. It is a mixed protocol initiated with a single write transmission, which may be an SPI command and dummy cycles, and followed by dual-write and dual-read transmission that use 2 signals in parallel for the data. All three parts of the protocol are optional. For example, developers can ignore the multi-read part by setting multiReadBytes=0.

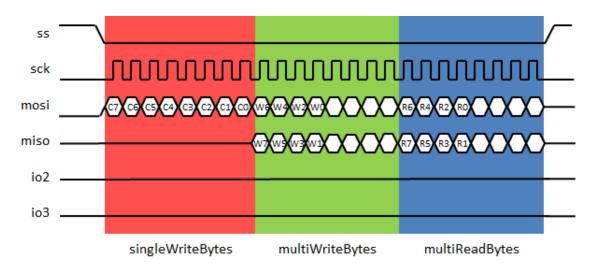

Figure 3.2 Dual SPI communications

The figure below illustrates the quad-SPI protocol supported by the FT4222H SPI master. It is the same as the dual-protocol illustrated above - it is a mixed protocol initiated with a single write transmission and followed by quad-write and quad-read transmission that use 4 signals in parallel for the data.

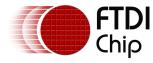

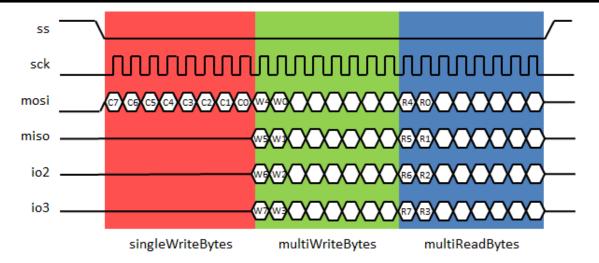

Figure 3.3 Quad SPI communication

#### **Parameters:**

| ftHandle         | Handle of the device.                                                                                                    |
|------------------|----------------------------------------------------------------------------------------------------|
| readBuffer       | Pointer to the buffer that receives the data from the device.                                                                                                    |
| writeBuffer      | Pointer to the buffer that contains the data to be written to the device. The data is comprised of both single-write and multi-write parts. It starts with single-write data, whose length is specified by singleWriteBytes, and followed by multi-write data, whose length is specified by multiWriteBytes. |
| singleWriteBytes | Number of bytes in writeBuffer will be written on single-line.                                                                                                    |
| multiWriteBytes  | Number of bytes in writeBuffer will be written on multi-line.                                                                                                    |
| multiReadBytes   | Number of bytes to read on multi-line.                                                                                                    |
| sizeOfRead       | Pointer to a variable of type uint16 which receives the number of bytes read from the device.                                                                                                    |

#### **Return Value:**

#### 3.4 SPI Slave Functions

The FT4222H can be initialized as an SPI slave under mode 0 to mode 3. As an SPI slave, the FT4222H only supports the standard single SPI transfer. Refer to DS FT4222H for more details.

A USB-SPI bridge usually faces the challenge that USB cannot guarantee the throughput for each endpoint, but SPI requires data transmission at a steady rate. It is highly possible when an SPI master starts to request data from a USB-SPI slave bridge device, the data has not arrived from the USB host side yet. In addition, SPI does not have a standard protocol to allow the master side to check the status of the slave side. The protocol is usually provided by an SPI slave device on its own, which makes the SPI master device communicate with the slave device by its specified commands.

The FT4222H and LibFT4222 design have implemented an SPI slave protocol which must be used to handle the integrity of data transmission.

In this protocol, a master starts an SPI transaction by sending a packet in the format illustrated below:

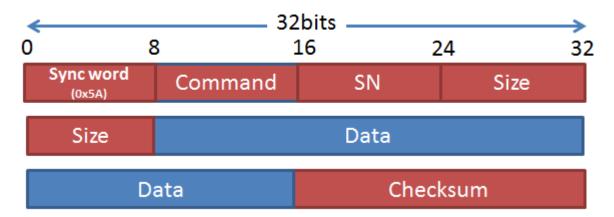

Figure 3.4 SPI Slave Protocol Format

It starts with **Sync word**: 0x5A, and followed by a **Command** field:

| Command                                  | Value |
|------------------------------------------|-------|
| Master Transfer                          | 0x80  |
| Slave Transfer                           | 0x81  |
| Short master transfer (without checksum) | 0x82  |
| Short slave transfer (without checksum)  | 0x83  |
| ACK                                      | 0x84  |

**SN** stands for serial number. It is monotonically increased, and helps to identify packets. **Size** is a two-byte field, which is the size of the data field in big-endian order. The **Checksum** is the summation of all data fields' lower two bytes starting from the first byte, the sync word, to the latest data byte.

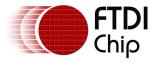

The checksum is in big-endian order as well. When the slave, FT4222H, receives the transfer request from the master, it will respond with an ACK. The master can confirm the transaction succeeded when it receives the ACK from the slave.

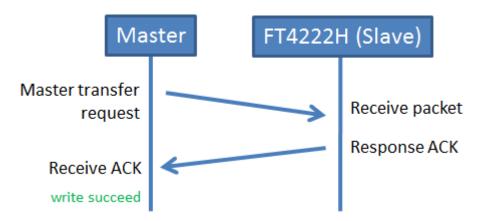

Figure 3.5 SPI Master transfer request

Here is an example of an ACK packet. The SN field of the ACK packet identifies which request it corresponds to. An ACK packet has no data therefore the Size field should be 0.

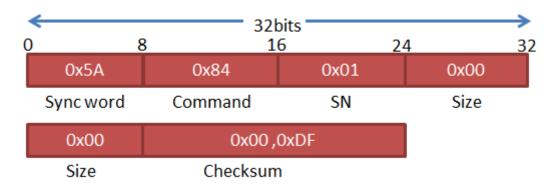

Figure 3.6 An example of the SPI slave responding with ACK

If the SPI master does not receive the ACK response from the slave, it should send its request again.

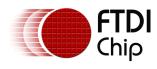

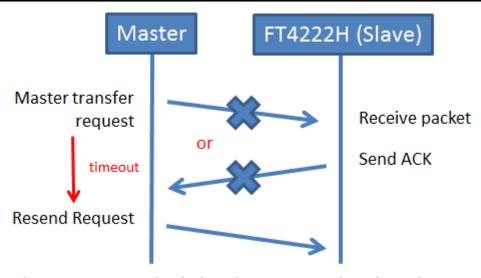

Figure 3.7 An example of when the SPI master doesn't receive ACK

When the FT4222H SPI slave wants to send data to the master, which may be requested by the master, it just sends a transfer request in the same protocol format as shown in <u>figure 3.4</u>.

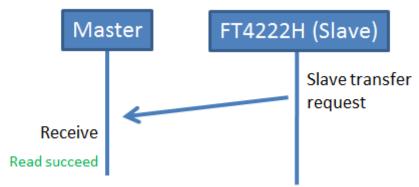

Figure 3.8 Slave sends transfer request

#### 3.4.1 SPI Slave Init

FT4222\_STATUS FT4222\_SPISlave\_Init(FT\_HANDLE ftHandle)

#### **Summary:**

Initialize the FT4222H as an SPI slave. Default SPI\_SlaveProtocol is

SPI\_SLAVE\_WITH\_PROTOCOL. The default setting may be replaced with another SPI SLAVE initial API **FT4222\_SPISlave\_Init\_EX**.

#### **Parameters:**

| ftHandle | Handle of the device. |
|----------|-----------------------|

#### **Return Value:**

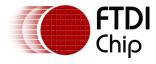

#### 3.4.2 SPI Slave Init extend function

FT4222\_STATUS **FT4222\_SPISlave\_InitEx**(FT\_HANDLE ftHandle , SPI\_SlaveProtocol protocolOpt)

#### **Summary:**

Initialize the FT4222H as an SPI slave. It is similar to **FT4222\_SPISlave\_Init** with parameters to define the SPI Slave Protocol.

#### **Parameters:**

| ftHandle    | Handle of the device.                                            |
|-------------|------------------------------------------------------------------|
| protocolOpt | SPI SLAVE protocol could be:                                     |
|             | SPI_SLAVE_WITH_PROTOCOL                                          |
|             | With the full SPI SLAVE PROTOCOL supported. Refer to chapter 3.4 |
|             | SPI_SLAVE_NO_PROTOCOL                                            |
|             | Remove SPI SLAVE protocol, users can design their own protocol.  |
|             | SPI_SLAVE_NO_ACK                                                 |
|             | Retain SPI SLAVE protocol but remove command 'ACK'               |

#### **Return Value:**

FT4222\_OK if successful, otherwise the return value is an FT error code

#### 3.4.3 SPI Slave Get Rx Status

FT4222\_STATUS **FT4222\_SPISlave\_GetRxStatus**(FT\_HANDLE ftHandle, uint16\* pRxSize)

#### **Summary:**

Get number of bytes in the receive queue.

#### **Parameters:**

| ftHandle | Handle of the device.                                                                         |
|----------|-----------------------------------------------------------------------------------------------|
| pRxSize  | Pointer to a variable of type uint16 which receives the number of bytes in the receive queue. |

#### **Return Value:**

FT4222\_OK if successful, otherwise the return value is an FT error code.

#### 3.4.4 SPI Slave Read

 $\label{eq:ft-def} FT4222\_SPISlave\_Read (FT\_HANDLE & ftHandle, & uint8* & buffer, & uint16 \\ bytesToRead, uint16* sizeOfRead)$ 

#### **Summary:**

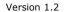

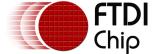

Read data from the receive queue of the SPI slave device.

#### **Parameters:**

| ftHandle    | Handle of the device.                                                                         |
|-------------|-----------------------------------------------------------------------------------------------|
| buffer      | Pointer to the buffer that receives the data from the device.                                 |
| bytesToRead | Number of bytes to read from the device.                                                      |
| sizeOfRead  | Pointer to a variable of type uint16 which receives the number of bytes read from the device. |

#### **Return Value:**

FT4222\_OK if successful, otherwise the return value is an FT error code.

#### 3.4.5 SPI Slave Write

FT4222\_STATUS **FT4222\_SPISlave\_Write**(FT\_HANDLE ftHandle, uint8\* buffer, uint16 bytesToWrite, uint16\* sizeTransferred)

#### **Summary:**

Write data to the transmit queue of the SPI slave device.

#### **Parameters:**

| ftHandle        | Handle of the device.                                                                          |
|-----------------|------------------------------------------------------------------------------------------------|
| buffer          | Pointer to the buffer that contains the data to be written to the device.                      |
| bytesToWrite    | Number of bytes to write to the device.                                                        |
| sizeTransferred | Pointer to a variable of type uint16 which receives the number of bytes written to the device. |

#### **Return Value:**

Version 1.2

Document Reference No.: FT\_001060 Clearance No.: FTDI#406

#### 3.5 SPI General Functions

#### 3.5.1 SPI Reset Transaction

FT4222\_STATUS **FT4222\_SPI\_ResetTransaction**(FT\_HANDLE ftHandle, uint8 spiIdx)

#### **Summary:**

Reset the SPI transaction.

#### **Parameters:**

| ftHandle | Handle of the device.                                                                                                    |
|----------|----------------------------------------------------------------------------------------------------|
| spiIdx   | The index of the SPI transaction, which ranges from $0\sim3$ depending on the mode of the chip. For example, under mode 0 and mode 3 as we mentioned in <u>chapter 1.1</u> , it should be 0 because there is only one SPI master or slave connection, and so forth. |

#### **Return Value:**

FT4222\_OK if successful, otherwise the return value is an FT error code.

#### 3.5.2 SPI Reset

FT4222\_STATUS **FT4222\_SPI\_Reset** (FT\_HANDLE ftHandle)

#### **Summary:**

Reset the SPI master or slave device.

#### **Parameters:**

| ftHandle | Handle of the device. |
|----------|-----------------------|

#### **Return Value:**

FT4222\_OK if successful, otherwise the return value is an FT error code.

## 3.5.3 SPI Set Driving Strength

FT4222\_STATUS FT4222\_SPI\_SetDrivingStrength(FT\_HANDLE ftHandle,

SPI DrivingStrength clkStrength,

SPI\_DrivingStrength ioStrength,

SPI\_DrivingStrength ssoStrength)

#### **Summary:**

For the FT4222H SPI, set the driving strength of clk, io, and sso pins.

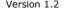

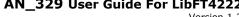

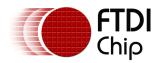

#### **Parameters:**

| ftHandle    | Handle of the device.                                  |
|-------------|--------------------------------------------------------|
| clkStrength | The driving strength of the clk pin (SPI master only): |
|             | DS_4MA                                                 |
|             | • DS_8MA                                               |
|             | • DS_12MA                                              |
|             | DS_16MA                                                |
| ioStrength  | The driving strength of the io pin:                    |
|             | • DS_4MA                                               |
|             | DS_8MA                                                 |
|             | • DS_12MA                                              |
|             | • DS_16MA                                              |
| ssoStrength | The driving strength of the sso pin (SPI master only): |
|             | • DS_4MA                                               |
|             | • DS_8MA                                               |
|             | • DS_12MA                                              |
|             | • DS_16MA                                              |
|             | 20_20                                                  |

#### **Return Value:**

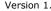

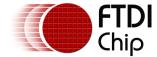

# 3.6 I<sup>2</sup>C Master Functions

 ${
m I}^2{
m C}$  (Inter Integrated Circuit) is a multi-master serial bus invented by Philips.  ${
m I}^2{
m C}$  uses two bidirectional open-drain wires called serial data (SDA) and serial clock (SCL). Common I2C bus speeds are the 100 kbit/s standard mode (SM), 400 kbit/s fast mode (FM), 1 Mbit/s Fast mode plus (FM+), and 3.4 Mbit/s High Speed mode (HS)

The FT4222H device can be initialized as either an I<sup>2</sup>C master or I<sup>2</sup>C slave under mode 0 and mode 3. Here is a brief overview of FT4222H I<sup>2</sup>C features:

- Fully compatible to I<sup>2</sup>C v2.1 and v3 specification
- 7-bit address support
- Support 4 speed configurations: 100KHz(SM), 400KHz(FM), 1MHz(FM+), and 3.4MHz(HS).
- Clock stretching support in both master and slave mode.

Refer to DS FT4222H for more details.

#### 3.6.1 I2C Master Init

FT4222\_STATUS FT4222\_I2CMaster\_Init(FT\_HANDLE ftHandle, uint32 kbps)

#### **Summary:**

Initialize the FT4222H as an I<sup>2</sup>C master with the requested I<sup>2</sup>C speed.

#### **Parameters:**

| ftHandle | Handle of the device.                                                                                                    |
|----------|----------------------------------------------------------------------------------------------------|
| kbps     | The speed of I <sup>2</sup> C transmission. It ranges from 60K bps to 3400K bps. By specified speed, the initialization function helps to setup the bus speed with the corresponding mode. This parameter is used to configure the FT4222H to be either SM, FB, FM+ or HS mode. |

#### **Return Value:**

FT4222 OK if successful, otherwise the return value is an FT error code.

#### 3.6.2 I2C Master Read

FT4222\_STATUS FT4222\_I2CMaster\_Read(FT\_HANDLE ftHandle, uint16 slaveAddress, uint8\* buffer, uint16 bytesToRead, uint16\* sizeTransferred)

#### **Summary:**

Read data from the specified I2C slave device with START and STOP conditions.

#### **Parameters:**

| ftHandle     | Handle of the device.                         |
|--------------|-----------------------------------------------|
| slaveAddress | Address of the target I <sup>2</sup> C slave. |

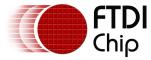

| buffer          | Pointer to the buffer that receives data from the device.                                     |
|-----------------|-----------------------------------------------------------------------------------------------|
| bytesToRead     | Number of bytes to read from the device.                                                      |
| sizeTransferred | Pointer to a variable of type uint16 which receives the number of bytes read from the device. |

#### **Return Value:**

FT4222 OK if successful, otherwise the return value is an FT error code.

#### 3.6.3 I2C Master Write

FT4222\_STATUS **FT4222\_I2CMaster\_Write**(FT\_HANDLE ftHandle, uint16 slaveAddress, uint8\* buffer, uint16 bytesToWrite, uint16\* sizeTransferred)

#### **Summary:**

Write data to the specified I<sup>2</sup>C slave device with START and STOP conditions.

#### **Parameters:**

| ftHandle        | Handle of the device.                                                                          |
|-----------------|------------------------------------------------------------------------------------------------|
| slaveAddress    | Address of the target I <sup>2</sup> C slave.                                                  |
| buffer          | Pointer to the buffer that contains the data to be written to the device.                      |
| bytesToWrite    | Number of bytes to write to the device.                                                        |
| sizeTransferred | Pointer to a variable of type uint16 which receives the number of bytes written to the device. |

#### **Return Value:**

FT4222\_OK if successful, otherwise the return value is an FT error code.

#### 3.6.4 I2C Master Write Extension

FT4222\_STATUS **FT4222\_I2CMaster\_WriteEx**(FT\_HANDLE ftHandle, uint16 deviceAddress, uint8 flag, uint8\* buffer, uint16 bytesToWrite, uint16\* sizeTransferred)

#### **Summary:**

Write data to the specified I<sup>2</sup>C slave device with the specified I<sup>2</sup>C condition.

This function is supported by the rev B FT4222H or later.

#### **Parameters:**

| ftHandle     | Handle of the device.                                                              |
|--------------|------------------------------------------------------------------------------------|
| slaveAddress | Address of the target I <sup>2</sup> C slave.                                      |
| flag         | The I <sup>2</sup> C condition will be sent with this I <sup>2</sup> C transaction |
|              | • START = 0x02                                                                     |

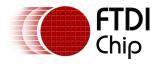

|                 | Repeated_START = 0x03     Repeated_START will not send master code in HS mode                  |
|-----------------|------------------------------------------------------------------------------------------------|
|                 | • STOP = 0x04                                                                                  |
|                 | • START_AND_STOP = 0x06                                                                        |
| buffer          | Pointer to the buffer that contains the data to be written to the device.                      |
| bytesToWrite    | Number of bytes to write to the device.                                                        |
| sizeTransferred | Pointer to a variable of type uint16 which receives the number of bytes written to the device. |

#### **Return Value:**

FT4222\_OK if successful, otherwise the return value is an FT error code.

#### 3.6.5 I2C Master Read Extension

FT4222\_STATUS **FT4222\_I2CMaster\_ReadEx**(FT\_HANDLE ftHandle, uint16 deviceAddress, uint8 flag, uint8\* buffer, uint16 bytesToRead, uint16\* sizeTransferred)

#### **Summary:**

Read data from the specified I<sup>2</sup>C slave device with the specified I<sup>2</sup>C condition.

This function is supported by the rev B FT4222H or later.

#### **Parameters:**

| ftHandle        | Handle of the device.                                                                                      |
|-----------------|----------------------------------------------------------------------------------------------------|
| slaveAddress    | Address of the target I <sup>2</sup> C slave.                                                              |
| flag            | The I <sup>2</sup> C condition will be sent with this I <sup>2</sup> C transaction                         |
|                 | • START = 0x02                                                                                             |
|                 | <ul> <li>Repeated_START = 0x03         Repeated_START will not send master code in HS mode     </li> </ul> |
|                 | • STOP = $0x04$                                                                                            |
|                 | • START_AND_STOP = 0x06                                                                                    |
| buffer          | Pointer to the buffer that receives the data from the device.                                              |
| bytesToRead     | Number of bytes to read from the device.                                                                   |
| sizeTransferred | Pointer to a variable of type uint16 which receives the number of bytes read from the device.              |

#### **Return Value:**

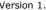

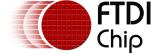

#### I<sup>2</sup>C combined message support

In a combined message, each read or write begins with a START and the slave address. After the first START, the subsequent starts are referred to as repeated START bits; repeated START bits are not preceded by STOP bits, which indicate to the slave the next transfer is part of the same message.

SR = repeated START condition

Here is an example for typical usage of  $I^2C$  combined message:

// Write to I2C slave with START bit

FT4222\_I2CMaster\_WriteEx(ftHandle, deviceAddress, START, buffer, bufferSize, sizeTransferred);

// Read from I2C slave with Repeated START and STOP bit

// Use Repeated START flag instead of START to avoid the FT4222H sending master code

// again in HS mode

FT4222\_I2CMaster\_ReadEx(ftHandle, deviceAddress, Repeated\_START | STOP, buffer, bufferSize, sizeTransferred);

#### 3.6.6 I2C Master GetStatus

FT4222\_STATUS **FT4222\_I2CMaster\_GetStatus**(FT\_HANDLE ftHandle, uint8 \*controllerStatus)

#### **Summary:**

Read the status of the I<sup>2</sup>C master controller. This can be used to poll a slave until its write-cycle is complete.

#### **Parameters:**

| ftHandle         | Handle of the device.                                                                   |
|------------------|-----------------------------------------------------------------------------------------|
| controllerStatus | Address of byte to receive status flags:                                                |
|                  | bit 0: controller busy: all other status bits invalid                                   |
|                  | bit 1: error condition                                                                  |
|                  | bit 2: slave address was not acknowledged during last operation                         |
|                  | bit 3: data not acknowledged during last operation                                      |
|                  | bit 4: arbitration lost during last operation                                           |
|                  | bit 5: controller idle                                                                  |
|                  | bit 6: bus busy                                                                         |
|                  | The header file provides convenience macros (such as I2CM_BUS_BUSY) to test these bits. |

#### **Return Value:**

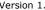

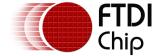

#### 3.6.7 I2C Master Reset

FT4222\_STATUS FT4222\_I2CMaster\_Reset(FT\_HANDLE ftHandle)

#### **Summary:**

Reset the I<sup>2</sup>C master device.

If the I<sup>2</sup>C bus encounters errors or works abnormally, this function will reset the I<sup>2</sup>C device. It is not necessary to call I2CMaster\_Init again after calling this reset function.

#### **Parameters:**

| ftHandle | Handle of the device. |
|----------|-----------------------|

#### **Return Value:**

FT4222 OK if successful, otherwise the return value is an FT error code.

# 3.7 I<sup>2</sup>C Slave Functions

The FT4222H device can be initialized as an I<sup>2</sup>C slave under mode 0 and mode 3. It conforms to v2.1 and v3.0 of the I<sup>2</sup>C specification and supports all the transmission modes: Standard, Fast, Fast-plus and High Speed.

When the I<sup>2</sup>C slave receives data from the I<sup>2</sup>C bus, it will keep the data in its internal receive buffer (256 bytes), and then send the data to the USB host through IN packets.

When data is requested by an I<sup>2</sup>C master, data will be moved from an OUT packet to the transmit register directly.

#### 3.7.1 I2C Slave Init

FT4222\_STATUS **FT4222\_I2CSlave\_Init**(FT\_HANDLE ftHandle)

#### **Summary:**

Initialize FT4222H as an I<sup>2</sup>C slave.

#### **Parameters:**

| ftHandle | Handle of the device. |
|----------|-----------------------|

#### **Return Value:**

FT4222\_OK if successful, otherwise the return value is an FT error code.

#### 3.7.2 I2C Slave Get Address

FT4222\_STATUS FT4222\_I2CSlave\_GetAddress(FT\_HANDLE ftHandle, uint8\* pAddr)

#### **Summary:**

Get the address of the I2C slave device.

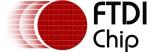

#### **Parameters:**

| ftHandle | Handle of the device.                                                                                 |
|----------|----------------------------------------------------------------------------------------------------|
| pAddr    | Pointer to a variable of type uint16 which receives the address of the I <sup>2</sup> C slave device. |

#### **Return Value:**

FT4222\_OK if successful, otherwise the return value is an FT error code.

#### 3.7.3 I2C Slave Set Address

FT4222\_STATUS **FT4222\_I2CSlave\_SetAddress**(FT\_HANDLE ftHandle, uint8 addr)

#### **Summary:**

Set the address of the I<sup>2</sup>C slave device.

#### **Parameters:**

| ftHandle | Handle of the device.                                   |
|----------|---------------------------------------------------------|
| addr     | The 7-bit address of the I <sup>2</sup> C slave device. |

#### **Return Value:**

FT4222\_OK if successful, otherwise the return value is an FT error code.

#### 3.7.4 I2C Slave Get Rx Status

FT4222\_STATUS **FT4222\_I2CSlave\_GetRxStatus**(FT\_HANDLE ftHandle, uint16\* pRxSize)

#### **Summary:**

Get number of bytes in the receive queue.

#### **Parameters:**

| ftHandle | Handle of the device.                                                                         |
|----------|-----------------------------------------------------------------------------------------------|
| pRxSize  | Pointer to a variable of type uint16 which receives the number of bytes in the receive queue. |

#### **Return Value:**

FT4222\_OK if successful, otherwise the return value is an FT error code.

#### 3.7.5 I2C Slave Read

FT4222\_STATUS **FT4222\_I2CSlave\_Read**(FT\_HANDLE ftHandle, uint8\* buffer, uint16 bytesToRead, uint16\* sizeTransferred)

#### **Summary:**

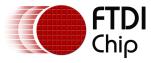

Read data from the buffer of the I<sup>2</sup>C slave device.

#### **Parameters:**

| ftHandle        | Handle of the device.                                                                         |
|-----------------|-----------------------------------------------------------------------------------------------|
| buffer          | Pointer to the buffer that receives the data from the device.                                 |
| bytesToRead     | Number of bytes to read from the device.                                                      |
| sizeTransferred | Pointer to a variable of type uint16 which receives the number of bytes read from the device. |

#### **Return Value:**

FT4222\_OK if successful, otherwise the return value is an FT error code.

#### 3.7.6 I2C Slave Write

FT4222\_STATUS **FT4222\_I2CSlave\_Write**(FT\_HANDLE ftHandle, uint8\* buffer, uint16 bytesToWrite, uint16\* sizeTransferred)

#### **Summary:**

Write data to the buffer of I<sup>2</sup>C slave device.

#### **Parameters:**

| ftHandle        | Handle of the device.                                                                          |
|-----------------|------------------------------------------------------------------------------------------------|
| buffer          | Pointer to the buffer that contains the data to be written to the device.                      |
| bytesToWrite    | Number of bytes to write to the device.                                                        |
| sizeTransferred | Pointer to a variable of type uint16 which receives the number of bytes written to the device. |

#### **Return Value:**

FT4222\_OK if successful, otherwise the return value is an FT error code.

#### 3.7.7 I2C Slave Reset

FT4222\_STATUS **FT4222\_I2CSlave\_Reset**(FT\_HANDLE ftHandle)

#### **Summary:**

Reset the I<sup>2</sup>C slave device.

#### **Parameters:**

| ftHandle | Handle of the device. |
|----------|-----------------------|

#### **Return Value:**

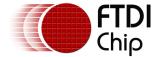

#### 3.8 GPIO Functions

The FT4222H contains 4 GPIO. When the USB GPIO interface is supported, chip mode 0 and mode 1, LibFT4222 helps application developers to control GPIO directly. However, each GPIO pin is multiplexed with interrupt/suspend out/SPI slave select/I2C functions as listed below:

- gpio0 / ss1o / scl
- gpio1 / ss2o / sda
- gpio2 / ss3o / suspend out
- gpio3 / wakeup/intr

The number of GPIO pins available depends on the mode of the chip. For example, if the FT4222H is initialized as an  $I^2C$  device, as shown above, the pins of gpio0 and gpio1 will be switched to scl and sda, and cannot be used as GPIO. If suspend out and remote wakeup are enabled gpio2 and gpio3 cannot be used as GPIO.

The FT4222H supports GPIO on the second USB interface in mode 0 or on the fourth interface in mode 2 (Please refer <u>table 2.1</u> for chip mode and interface).

#### 3.8.1 **GPIO** Init

FT4222\_STATUS FT4222\_GPIO\_Init(FT\_HANDLE ftHandle, GPIO\_Dir gpioDir[4])

#### **Summary:**

Initialize the GPIO interface of the FT4222H.

Please note the GPIO interface is available on the  $2^{nd}$  USB interface in mode 0 or on the  $4^{th}$  USB interface in mode 1.

#### **Parameters:**

| ftHandle | Handle of the device.                                                       |
|----------|-----------------------------------------------------------------------------|
| gpioDir  | An array defines the directions of 4 GPIO pins. The GPIO direction will be: |
|          | GPIO_OUTPUT                                                                 |
|          | GPIO_INPUT                                                                  |

#### **Return Value:**

FT4222 OK if successful, otherwise the return value is an FT error code.

#### 3.8.2 GPIO Read

FT4222\_STATUS FT4222\_GPIO\_Read(FT\_HANDLE ftHandle, GPIO\_Port portNum, BOOL\* pValue)

#### **Summary:**

Read the value from the specified GPIO pin.

#### **Parameters:**

| ftHandle | Handle of the device.            |
|----------|----------------------------------|
| portNum  | One of the following GPIO ports: |

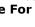

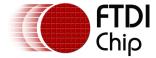

|        | GPIO_PORT0                                                                   |
|--------|------------------------------------------------------------------------------|
|        | • GPIO_PORT1                                                                 |
|        | GPIO_PORT2                                                                   |
|        | • GPIO_PORT3                                                                 |
| pValue | Pointer to a variable of type BOOL which receives the value of the GPIO pin. |

#### **Return Value:**

FT4222 OK if successful, otherwise the return value is an FT error code.

#### 3.8.3 GPIO Write

FT4222 STATUS FT4222\_GPIO\_Write(FT HANDLE ftHandle, GPIO Port portNum, BOOL bValue)

#### **Summary:**

Write value to the specified GPIO pin.

#### **Parameters:**

| i didilicters. |                                 |
|----------------|---------------------------------|
| ftHandle       | Handle of the device.           |
| portNum        | One of the following GPIO port: |
|                | GPIO_PORT0                      |
|                | GPIO_PORT1                      |
|                | GPIO_PORT2                      |
|                | GPIO_PORT3                      |
| bValue         | The output value.               |

#### **Return Value:**

FT4222\_OK if successful, otherwise the return value is an FT error code.

#### 3.8.4 GPIO Set Input Trigger

FT4222\_STATUS FT4222\_GPIO\_SetInputTrigger(FT\_HANDLE ftHandle, GPIO\_Port portNum, GPIO\_Trigger trigger)

#### **Summary:**

Set software trigger conditions on the specified GPIO pin.

This function allows developers to monitor value changes of the GPIO pins. Values that satisfy the trigger condition will be stored in a queue. For example, if GPIO\_TRIGGER\_RISING is set on GPIO0, and GPIO0 then changes value from 0 to 1, the event GPIO\_TRIGGER\_RISING will be recorded into the queue. Developers can query the queue status by FT4222\_GPIO\_GetTriggerStatus, and FT4222\_GPIO\_ReadTriggerQueue.

#### **Parameters:**

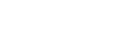

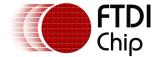

| ftHandle | Handle of the device.                            |
|----------|--------------------------------------------------|
| portNum  | One of the following GPIO port:                  |
|          | GPIO_PORT0                                       |
|          | GPIO_PORT1                                       |
|          | GPIO_PORT2                                       |
|          | GPIO_PORT3                                       |
| trigger  | Combination of the following trigger conditions: |
|          | GPIO_TRIGGER_RISING                              |
|          | GPIO_TRIGGER_FALLING                             |
|          | GPIO_TRIGGER_LEVEL_HIGH                          |
|          | GPIO_TRIGGER_LEVEL_LOW                           |

#### **Return Value:**

FT4222\_OK if successful, otherwise the return value is an FT error code.

# 3.8.5 GPIO Get Trigger Status

FT4222\_STATUS **FT4222\_GPIO\_GetTriggerStatus**(FT\_HANDLE ftHandle, GPIO\_Port portNum, uint16\* pQueueSize)

#### **Summary:**

Get the size of trigger event queue.

#### **Parameters:**

| ftHandle   | Handle of the device.                                                          |
|------------|--------------------------------------------------------------------------------|
| portNum    | One of the following GPIO port:                                                |
|            | GPIO_PORT0                                                                     |
|            | GPIO_PORT1                                                                     |
|            | GPIO_PORT2                                                                     |
|            | GPIO_PORT3                                                                     |
| pQueueSize | Pointer to a variable of type unit16 where the returning value will be stored. |

#### **Return Value:**

FT4222\_OK if successful, otherwise the return value is an FT error code.

## 3.8.6 GPIO Read Trigger Queue

FT4222\_STATUS **FT4222\_GPIO\_ReadTriggerQueue**(FT\_HANDLE ftHandle, GPIO\_Port portNum, GPIO\_Trigger\* events, uint16 readSize, uint16\* sizeofRead)

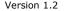

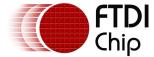

#### **Summary:**

Get events recorded in the trigger event queue. Trigger conditions are set by a call to FT4222\_GPIO\_SetInputTrigger. After calling this function, all events will be removed from the event queue.

#### **Parameters:**

| ftHandle   | Handle of the device.                                                                                   |
|------------|----------------------------------------------------------------------------------------------------|
| portNum    | One of the following GPIO port:                                                                         |
|            | GPIO_PORT0                                                                                              |
|            | GPIO_PORT1                                                                                              |
|            | GPIO_PORT2                                                                                              |
|            | GPIO_PORT3                                                                                              |
| events     | Pointer to the buffer that receives the values of the trigger event queue. The value of events will be: |
|            | GPIO_TRIGGER_RISING                                                                                     |
|            | GPIO_TRIGGER_FALLING                                                                                    |
|            | GPIO_TRIGGER_LEVEL_HIGH                                                                                 |
|            | GPIO_TRIGGER_LEVEL_LOW                                                                                  |
| readSize   | Number of bytes to read from trigger event queue.                                                       |
| sizeofRead | Pointer to a variable of type uint16 which receives the number of bytes read from the queue.            |

#### **Return Value:**

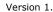

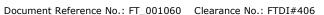

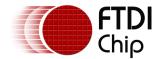

#### 4 Contact Information

#### Head Office - Glasgow, UK

Future Technology Devices International Limited Unit 1, 2 Seaward Place, Centurion Business Park Glasgow G41 1HH

United Kingdom

Tel: +44 (0) 141 429 2777 Fax: +44 (0) 141 429 2758

E-mail (Sales) sales1@ftdichip.com
E-mail (Support) support1@ftdichip.com
E-mail (General Enquiries) admin1@ftdichip.com

#### **Branch Office - Taipei, Taiwan**

Future Technology Devices International Limited

(Taiwan)

2F, No. 516, Sec. 1, NeiHu Road

Taipei 114 Taiwan , R.O.C.

Tel: +886 (0) 2 8797 1330 Fax: +886 (0) 2 8751 9737

# Branch Office - Tigard, Oregon, USA

Future Technology Devices International Limited

(USA)

7130 SW Fir Loop Tigard, OR 97223-8160

UŠA

Tel: +1 (503) 547 0988 Fax: +1 (503) 547 0987

E-Mail (Sales)

E-Mail (Support)

E-Mail (General Enquiries)

us.sales@ftdichip.com
us.support@ftdichip.com
us.admin@ftdichip.com

#### Branch Office - Shanghai, China

Future Technology Devices International Limited

(China)

Room 1103, 666 West Huaihai Road,

Shanghai, 200052

China

Tel: +86 21 62351596 Fax: +86 21 62351595

E-mail (Sales) cn.sales@ftdichip.com
E-mail (Support) cn.support@ftdichip.com
E-mail (General Enquiries) cn.admin@ftdichip.com

#### **Web Site**

http://ftdichip.com

#### **Distributor and Sales Representatives**

Please visit the Sales Network page of the <u>FTDI Web site</u> for the contact details of our distributor(s) and sales representative(s) in your country.

System and equipment manufacturers and designers are responsible to ensure that their systems, and any Future Technology Devices International Ltd (FTDI) devices incorporated in their systems, meet all applicable safety, regulatory and system-level performance requirements. All application-related information in this document (including application descriptions, suggested FTDI devices and other materials) is provided for reference only. While FTDI has taken care to assure it is accurate, this information is subject to customer confirmation, and FTDI disclaims all liability for system designs and for any applications assistance provided by FTDI. Use of FTDI devices in life support and/or safety applications is entirely at the user's risk, and the user agrees to defend, indemnify and hold harmless FTDI from any and all damages, claims, suits or expense resulting from such use. This document is subject to change without notice. No freedom to use patents or other intellectual property rights is implied by the publication of this document. Neither the whole nor any part of the information contained in, or the product described in this document, may be adapted or reproduced in any material or electronic form without the prior written consent of the copyright holder. Future Technology Devices International Ltd, Unit 1, 2 Seaward Place, Centurion Business Park, Glasgow G41 1HH, United Kingdom. Scotland Registered Company Number: SC136640

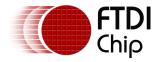

# **Appendix A - Enumeration and Structure Definitions**

#### **Enumeration**

```
FT4222_STATUS
    FT4222_DEVICE_NOT_SUPPORTED = 1000
    FT4222_CLK_NOT_SUPPORTED // spi master do not support 80MHz/CLK_2
    FT4222_VENDER_CMD_NOT_SUPPORTED
    FT4222 IS NOT SPI MODE
    FT4222_IS_NOT_I2C_MODE
    FT4222 IS NOT SPI SINGLE MODE
    FT4222_IS_NOT_SPI_MULTI_MODE
    FT4222 WRONG I2C ADDR
    FT4222_INVAILD_FUNCTION
    FT4222_INVALID_POINTER
    FT4222_EXCEEDED_MAX_TRANSFER_SIZE
    FT4222_FAILED_TO_READ_DEVICE
    FT4222_I2C_NOT_SUPPORTED_IN_THIS_MODE
    FT4222_GPIO_NOT_SUPPORTED_IN_THIS_MODE
    FT4222_GPIO_EXCEEDED_MAX_PORTNUM
    FT4222 GPIO WRITE NOT SUPPORTED
    FT4222_GPIO_PULLUP_INVALID_IN_INPUTMODE
    FT4222_GPIO_PULLDOWN_INVALID_IN_INPUTMODE
    FT4222_GPIO_OPENDRAIN_INVALID_IN_OUTPUTMODE
    FT4222_INTERRUPT_NOT_SUPPORTED
    FT4222_GPIO_INPUT_NOT_SUPPORTED
    FT4222 EVENT NOT SUPPORTED
    FT4222_FUN_NOT_SUPPORT
```

#### FT4222\_ClockRate

 $SYS_CLK_60 = 0$ SYS\_CLK\_24 SYS\_CLK\_48 SYS\_CLK\_80

#### FT4222\_SPIMode

SPI\_IO\_NONE SPI\_IO\_SINGLE = 1 SPI\_IO\_DUAL = 2

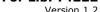

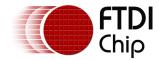

SPI\_IO\_QUAD

#### FT4222\_SPIClock

```
CLK_NONE = 0
CLK_DIV_2
              // 1/2 System Clock
CLK_DIV_4
              // 1/4 System Clock
CLK_DIV_8
              // 1/8 System Clock
CLK_DIV_16
              // 1/16 System Clock
CLK_DIV_32
              // 1/32 System Clock
CLK_DIV_64
              // 1/64 System Clock
CLK_DIV_128
              // 1/128 System Clock
CLK_DIV_256
             // 1/256 System Clock
CLK_DIV_512
              // 1/512 System Clock
```

#### FT4222\_SPICPOL

CLK\_IDLE\_LOW =0 CLK\_IDLE\_HIGH =1

#### FT4222\_SPICPHA

CLK\_LEADING =0 CLK\_TRAILING =1

#### SPI\_DrivingStrength

DS\_4MA

DS\_8MA

DS\_12MA

DS\_16MA

#### enum GPIO\_Port

GPIO\_PORT0

GPIO\_PORT1

GPIO\_PORT2

GPIO\_PORT3

#### enum GPIO\_Dir

GPIO\_OUTPUT

**GPIO INPUT** 

#### enum GPIO\_Trigger

GPIO\_TRIGGER\_RISING

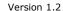

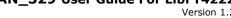

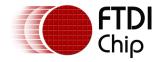

```
GPIO_TRIGGER_FALLING
    GPIO_TRIGGER_LEVEL_HIGH
    GPIO_TRIGGER_LEVEL_LOW
enum GPIO_Output
    GPIO_OUTPUT_LOW
    GPIO_OUTPUT_HIGH
enum I2C_MasterFlag
    START
                   = 0x02
    Repeated_START = 0x03 // Repeated_START will not send master code in HS mode
                   = 0x04
    START_AND_STOP = 0x06 // START condition followed by SEND and STOP condition
```

#### **Structure Definitions**

```
struct FT4222_Version
{
    DWORD chipVersion; // The version of FT4222H chip
    DWORD dllVersion; // The version of LibFT4222
};
struct SPI_Slave_Header
                    syncWord;
    uint8
    uint8
                    cmd;
    uint8
                    sn;
    uint16
                    size;
};
```

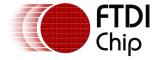

# **Appendix B - References**

# **Document References**

**DS FT4222H** 

**D2XX Programmers Guide** 

**D2XX Drivers** 

# **Acronyms and Abbreviations**

| Terms  | Description                                                 |  |
|--------|-------------------------------------------------------------|--|
| D2XX   | FTDI's proprietary "direct" driver interface via FTD2XX.DLL |  |
| GPIO   | General-purpose input/output                                |  |
| I2C    | Inter-Integrated Circuit                                    |  |
| SPI    | Serial Peripheral Interconnect                              |  |
| USB    | Universal Serial Bus                                        |  |
| USB-IF | USB Implementers Forum                                      |  |

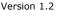

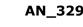

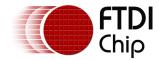

# **Appendix C – List of Tables & Figures**

# **List of Tables**

| Table 2.1 Chip mode and device functions                         | 8  |
|------------------------------------------------------------------|----|
| List of Figures                                                  |    |
| Figure 1.1 The software stack                                    | 4  |
| Figure 1.2 Mode 0: FT4222H works as SPI master (quad mode)       | 6  |
| Figure 1.3 Mode 0: FT4222H works as I <sup>2</sup> C master      | 6  |
| Figure 1.4 Mode 2: FT4222H works as SPI master                   | 7  |
| Figure 3.1 SPI full duplex communication                         | 19 |
| Figure 3.2 Dual SPI communication                                | 20 |
| Figure 3.3 Quad SPI communication                                | 21 |
| Figure 3.4 SPI Slave Protocol Format                             | 22 |
| Figure 3.5 SPI Master transfer request                           | 23 |
| Figure 3.6 An example of the SPI slave responding with ACK       | 23 |
| Figure 3.7 An example of when the SPI master doesn't receive ACK | 24 |
| Figure 3.8 Slave sends transfer request                          | 24 |

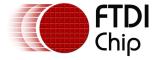

# **Appendix D - Revision History**

Document Title: AN\_329 User Guide For LibFT4222

Document Reference No.: FT\_001060
Clearance No.: FTDI#406

Product Page: <a href="http://www.ftdichip.com/FTProducts.htm">http://www.ftdichip.com/FTProducts.htm</a>

Document Feedback: Send Feedback

| Revision | Changes                                                                                                    | Date       |
|----------|----------------------------------------------------------------------------------------------------|------------|
| 1.0      | Initial Release                                                                                                    | 2014-09-16 |
| 1.1      | Two new I <sup>2</sup> C functions are added to support combined message format  Update to FT4222_I2CMaster_WriteEx and FT4222_I2CMaster_ReadEx | 2015-09-10 |
| 1.2      | Updated description for SPI master ssoMap                                                                                                    | 2016-10-05 |